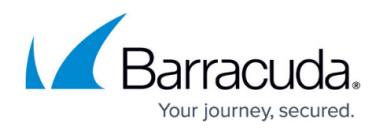

## **Virtual Deployment Management**

#### <https://campus.barracuda.com/doc/13305638/>

Barracuda provides a number of products as virtual appliances. A virtual appliance is a software image that is designed to run on a virtual machine. Multiple virtual appliances, when deployed on a virtualization platform such as VMware, can share the physical resources of a single host computer while remaining logically isolated from each other.

As the organization grows, you can scale virtual appliances for capacity without changing any hardware or software configurations. Virtual appliances can also be easier to back up and restore than hardware appliances, because commercial hypervisors make it possible to quickly take snapshots of virtual appliances.

### **Virtual Appliance Installation and Deployment**

You can install and deploy your Barracuda virtual appliance using a variety of the currently available hypervisors (for example, VMware ESX and Citrix XenServer).

For information on how to install and deploy your appliance, see the following articles:

- [Barracuda Email Security Gateway Vx](http://campus.barracuda.com/doc/3866733/)
- [Barracuda Web Security Gateway Vx](http://campus.barracuda.com/doc/6160453/)
- [Barracuda SSL VPN Vx](http://campus.barracuda.com/doc/39813137/)
- [Barracuda Load Balancer ADC Vx](http://campus.barracuda.com/doc/19334217/)
- [Barracuda Message Archiver Vx](http://campus.barracuda.com/doc/41107422/)
- **[Barracuda Web Application Firewall Vx](http://campus.barracuda.com/doc/4259966/)**
- [Barracuda CloudGen Firewall Vx](http://campus.barracuda.com/doc/73719639/)
- [Barracuda Backup Vx](#page--1-0)
- [Barracuda Reporting Server Vx](http://campus.barracuda.com/doc/78807630/)

#### **Backing Up**

Barracuda recommends that you regularly back up your virtual machine system state.

• [Backing Up Your Virtual Machine System State](http://campus.barracuda.com/doc/5472265/)

#### **Additional Resources**

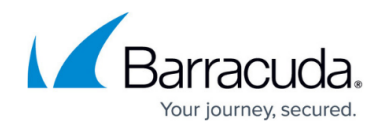

- [VMware Tools](http://campus.barracuda.com/doc/46898233/)
- [How to Convert and Replace a Barracuda Virtual Appliance VHD File with a VHDX Format File](http://campus.barracuda.com/doc/43844318/)

# Reference / FAQ

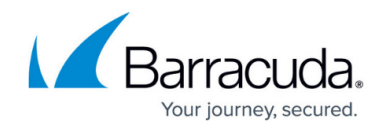

© Barracuda Networks Inc., 2020 The information contained within this document is confidential and proprietary to Barracuda Networks Inc. No portion of this document may be copied, distributed, publicized or used for other than internal documentary purposes without the written consent of an official representative of Barracuda Networks Inc. All specifications are subject to change without notice. Barracuda Networks Inc. assumes no responsibility for any inaccuracies in this document. Barracuda Networks Inc. reserves the right to change, modify, transfer, or otherwise revise this publication without notice.